**SAP Competence. For Logistics Excellence.** 

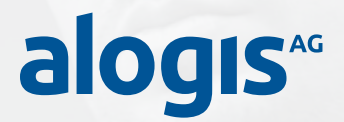

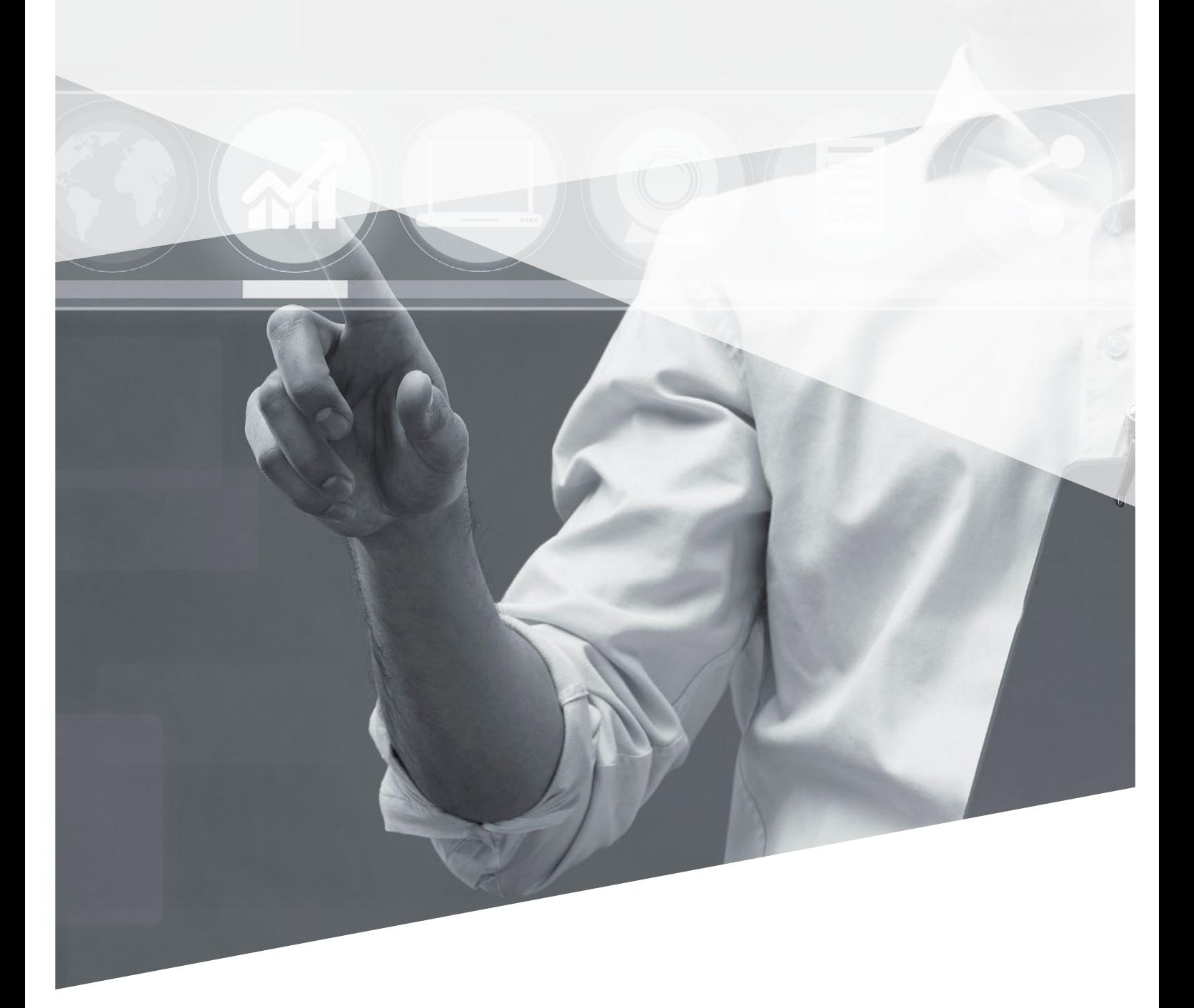

CRM & Order Management │ PLM & Production │ Supply Chain Execution │ **Basis & Technology**

## **alogis-VDA-Konverter**

Das Werkzeug zur Verarbeitung von ein- und ausgehenden VDA-Nachrichten

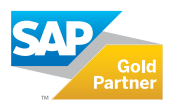

### **alogis-VDA-Konverter – Konvertieren eingehender und ausgehender Nachrichten**

Der **alogis-VDA-Konverter** ist ein kostengünstiges Werkzeug zur Verarbeitung von ein- und ausgehenden VDA-Nachrichten.

Im SAP® implementiert und für die wichtigsten Nachrichten der Automotive-Branche ausgeprägt, ist er schnell einsetzbar und erfordert keine zusätzliche Hardware. Er kommuniziert in Richtung SAP-System via IDocs und in Richtung Partner via Dateien gemäß VDA-Richtlinie.

Die IDoc-Verarbeitung im SAP-System erfolgt mittels der SAP-Standard-Verarbeitung. Da er komplett in ABAP® programmiert ist, können Sie Wartung und Anpassungen herstellerunabhängig selbst gestalten, wobei wir Ihnen natürlich gern mit Rat und Tat zur Seite stehen.

#### **Features**

- VDA 4905 Lieferabruf (DELFOR)
- VDA 4915 Feinabruf (DELJIT)
- VDA 4916 Produktionssynchroner Abruf (DELORD)
- VDA 4916 Sequenzabruf (SEQJIT)
- VDA 4913 mit Verpackungsdaten (DELVRY03)
- VDA 4913 Vrg.32 EDL-Entnahme (DESADV01)
- VDA 4913 Vrg.35 Bestandsmeldung (STOACT01)
- VDA 4913 Vrg.30 WE-Meldung (DELVRY02)

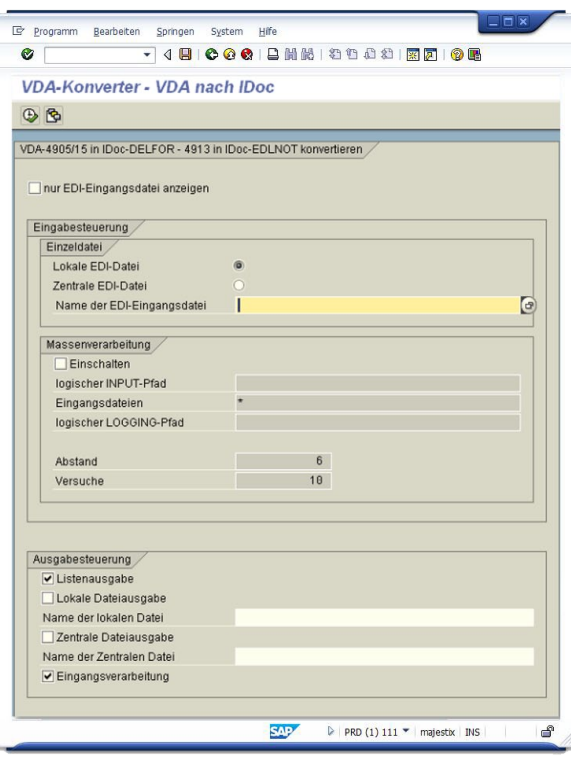

*VDA nach IDoc im alogis-VDA-Konverter*

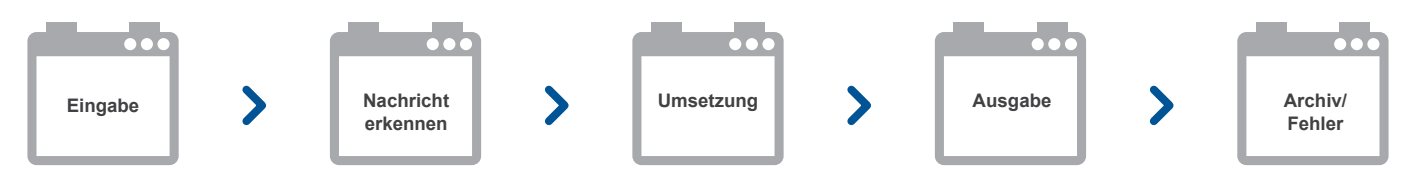

Bei der Eingabe wird sichergestellt, dass eine Datei nur einmal und vollständig verarbeitet wird. Der alogis-VDA-Konverter erkennt anhand *der VDA-Satzart zu welcher Nachricht die Datei gehört und findet das entsprechende Mapping. Im nächsten Schritt erfolgt das Erzeugen der IDoc-Struktur und Umsetzung der VDA-Felder in die IDoc-Segmente. In der Ausgabe erzeugt der alogis-VDA-Konverter eine Datei, die in das SAP® geladen werden kann oder die Übergabe an das SAP-System und Aufruf der Eingangsverarbeitung ermöglicht. Die Eingabedatei wird bei korrekter Verarbeitung in das Archiv geladen, ansonsten in das Fehlerverzeichnis.*

#### **Ihr Ansprechpartner**

#### **Jörn Samuelson**

T +49 30 43658-109 F +49 30 43658-209 M +49 178 3658-109

joern.samuelson@alogis.com

# alogis

**alogis AG** Alt-Moabit 90B 10559 Berlin

T +49 30 43658-0 F +49 30 43658-599 info@alogis.com www.alogis.com

**ALLE RECHTE VORBEHALTEN** – **SAP** ist eine eingetragene Marke der SAP AG in Deutschland und in anderen Ländern weltweit

Produktseiten im Internet.

Ausführliche Informationen zu diesem und anderen Themen finden Sie auf unseren

**COPYRIGHT** – Sämtliche Texte und veröffentlichten Informationen unterliegen – sofern nicht anders gekennzeichnet – dem Copyright der alogis AG Berlin. Jede Speicherung, Vervielfältigung und Wieder- bzw. Weitergabe der Inhalte, auch auszugsweise, ist nur mit schriftlicher Genehmigung durch alogis AG, Berlin, erlaubt.